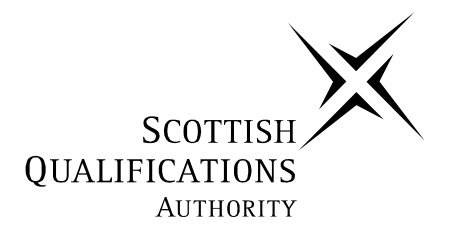

## **2006 Computing Studies**

## **Standard Grade – Credit**

## **Finalised Marking Instructions**

The Scottish Qualifications Authority 2006

The information in this publication may be reproduced to support SQA qualifications only on a non-commercial basis. If it is to be used for any other purposes written permission must be obtained from the Assessment Materials Team, Dalkeith.

Where the publication includes materials from sources other than SQA (secondary copyright), this material should only be reproduced for the purposes of examination or assessment. If it needs to be reproduced for any other purpose it is the centre's responsibility to obtain the necessary copyright clearance. SQA's Assessment Materials Team at Dalkeith may be able to direct you to the secondary sources.

These Marking Instructions have been prepared by Examination Teams for use by SQA Appointed Markers when marking External Course Assessments. This publication must not be reproduced for commercial or trade purposes.

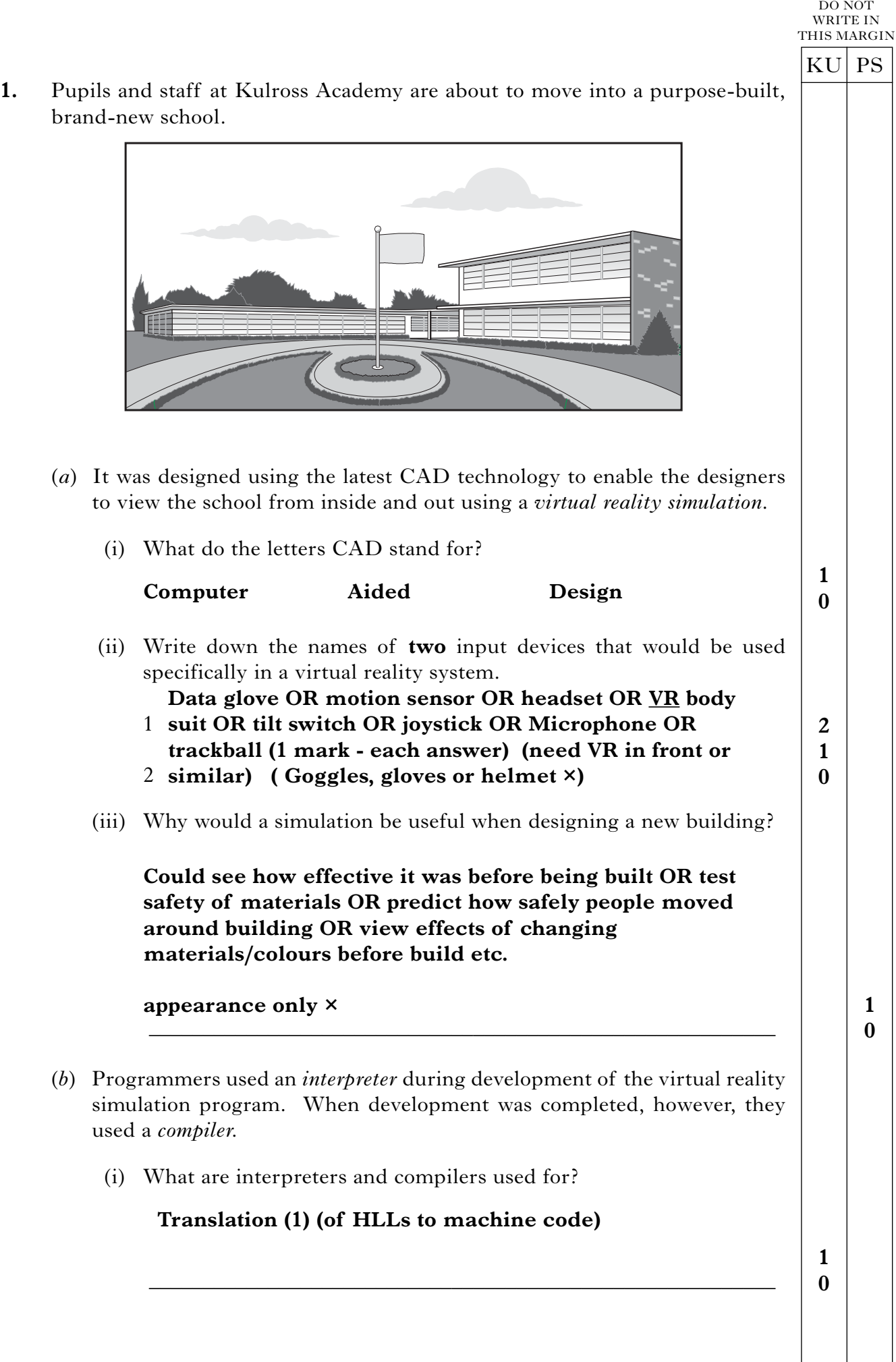

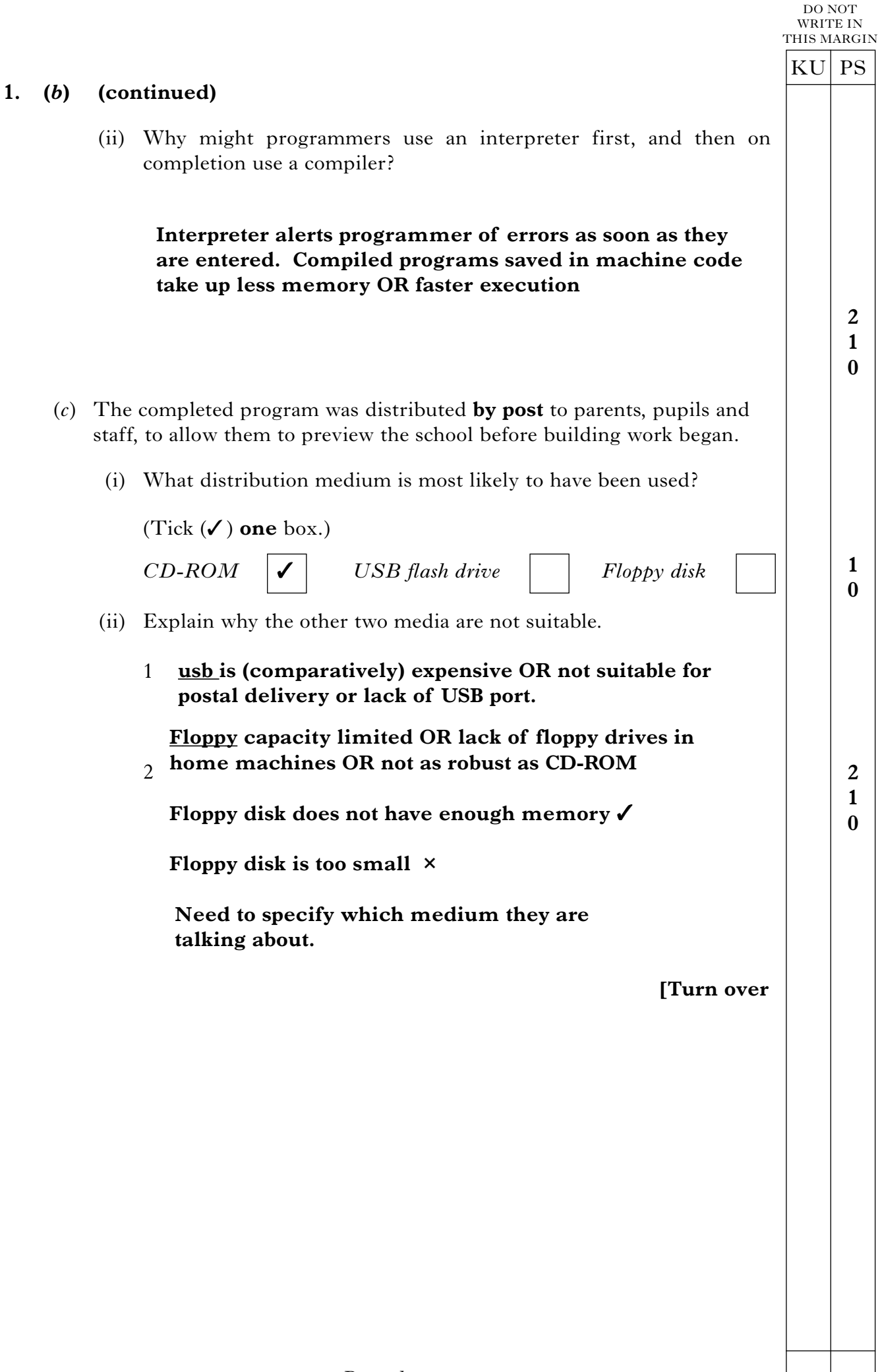

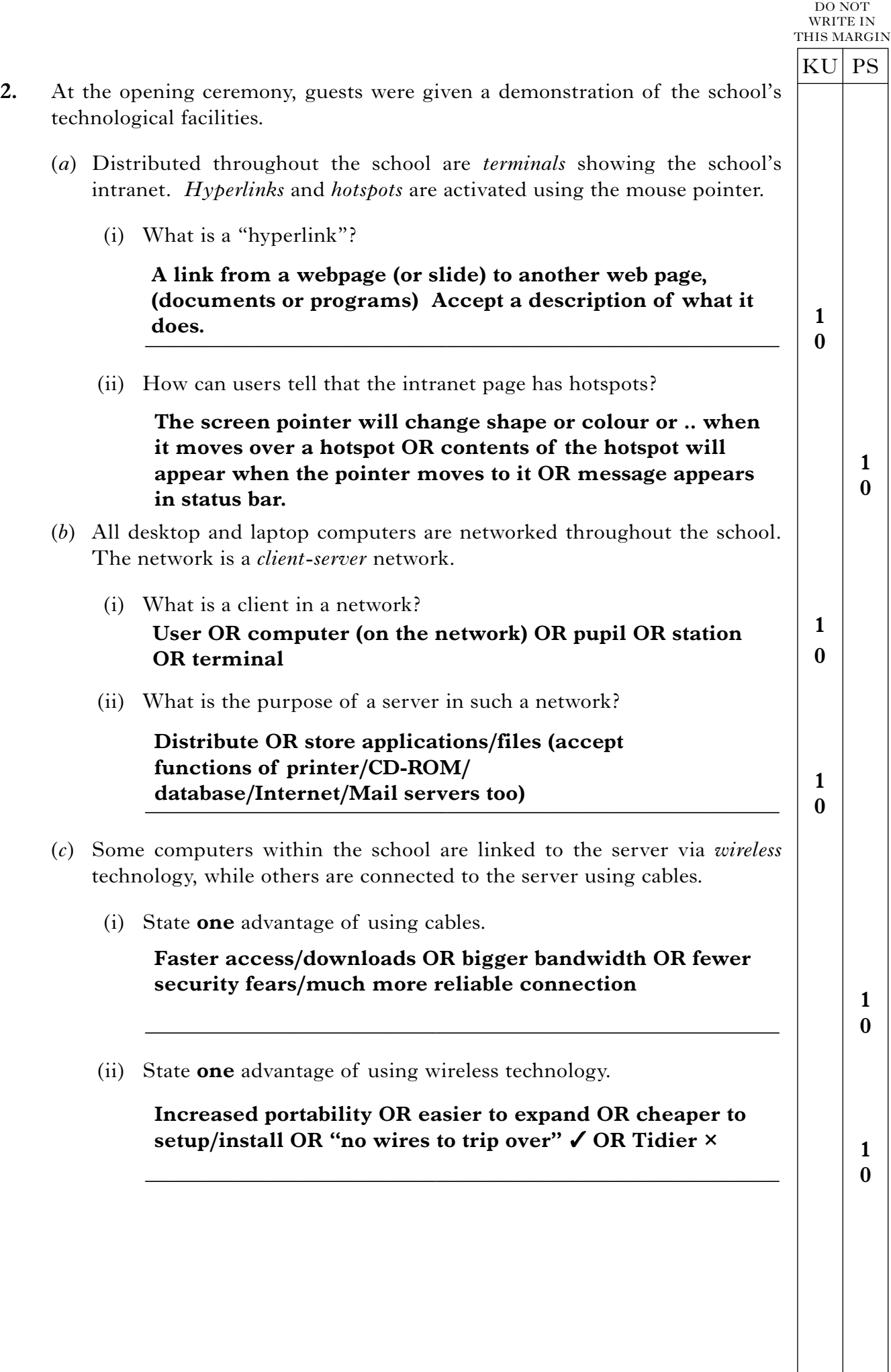

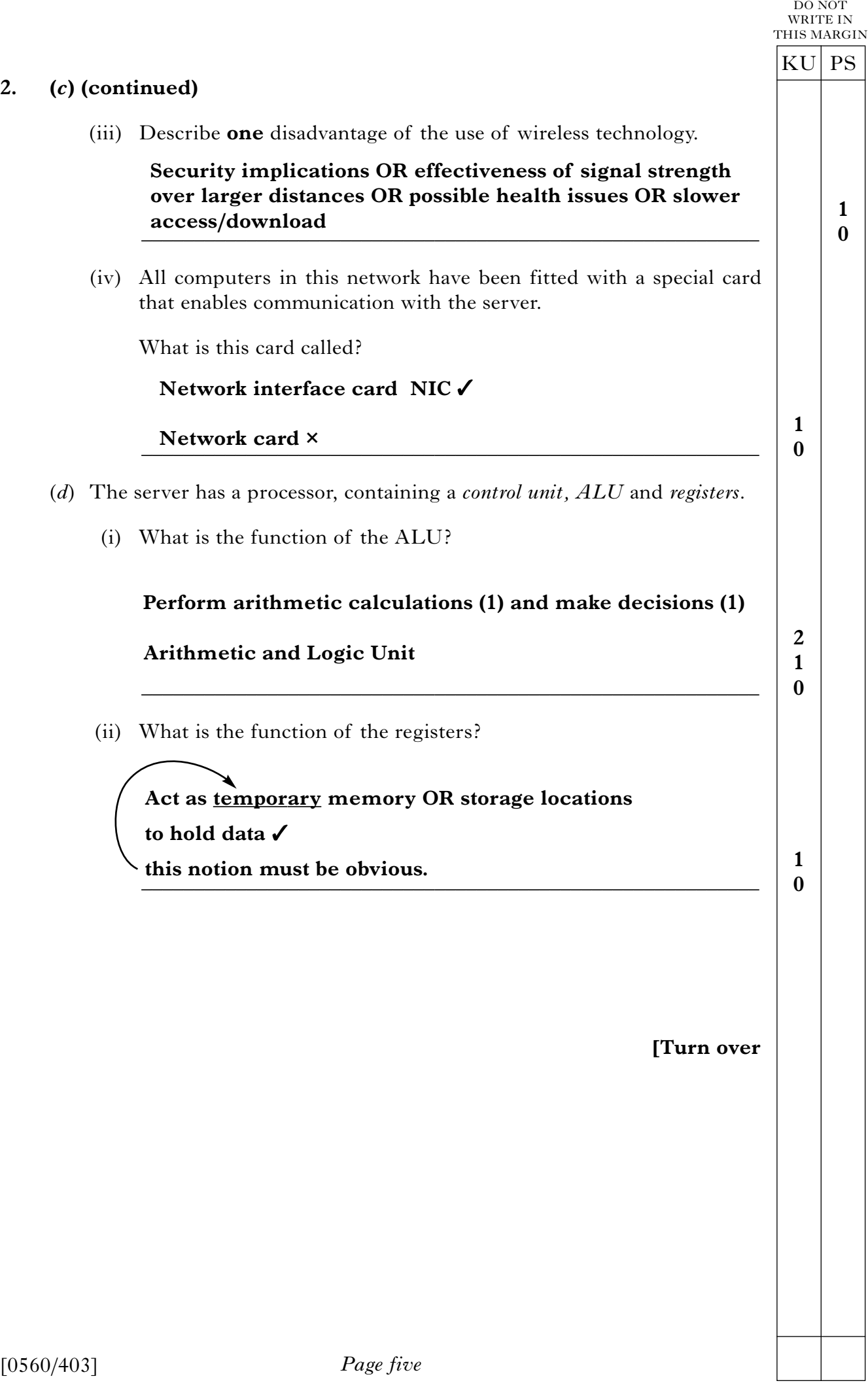

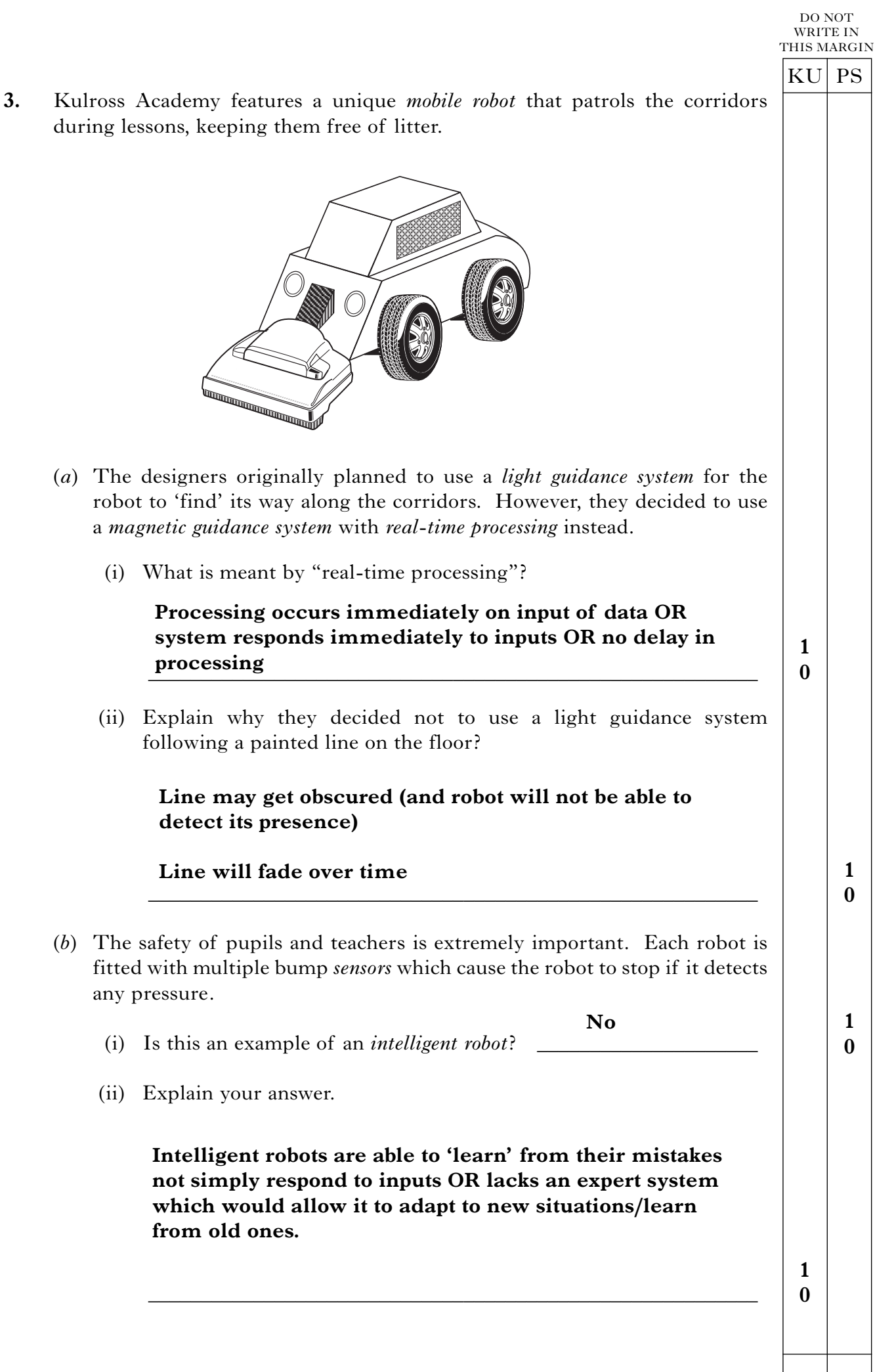

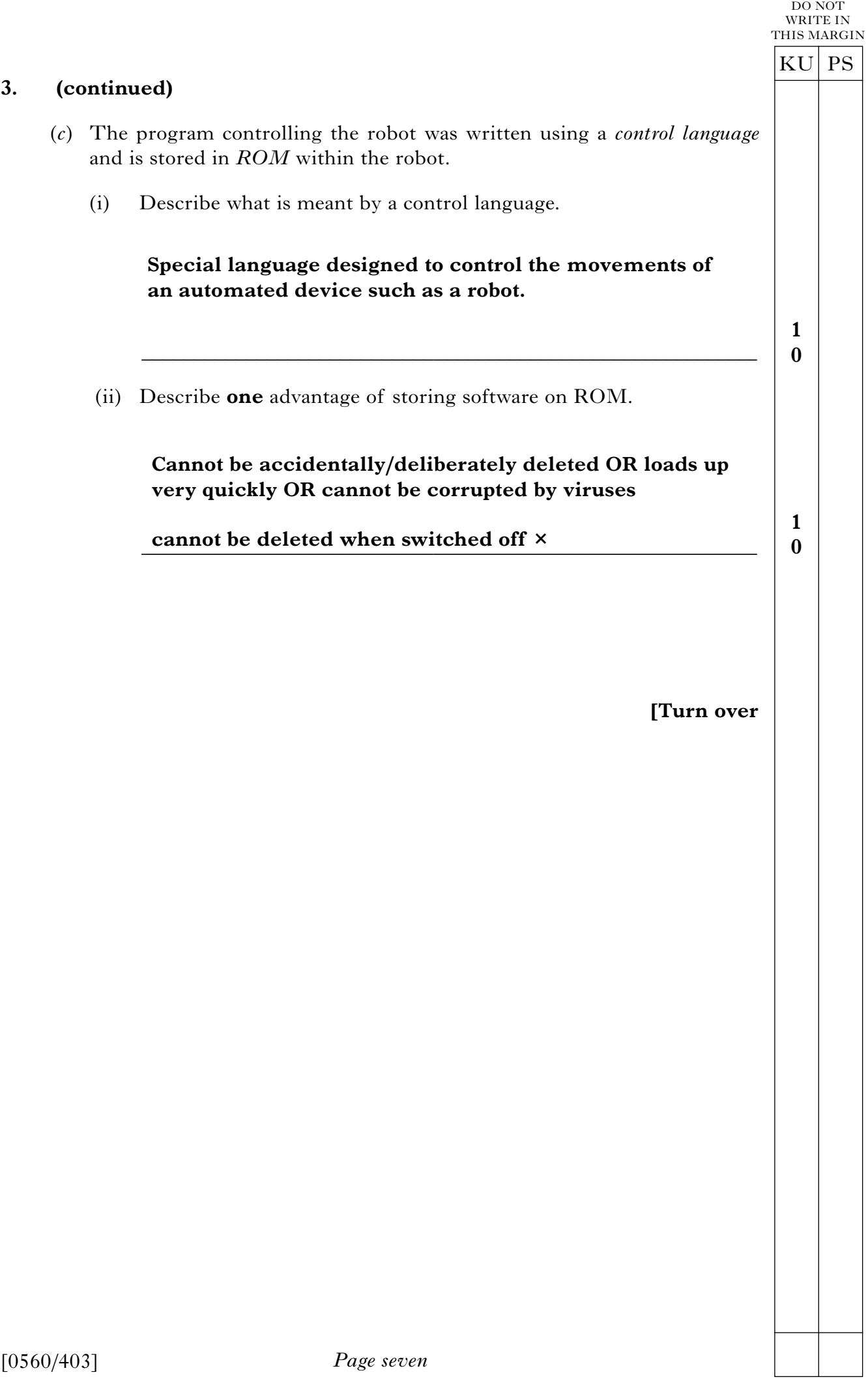

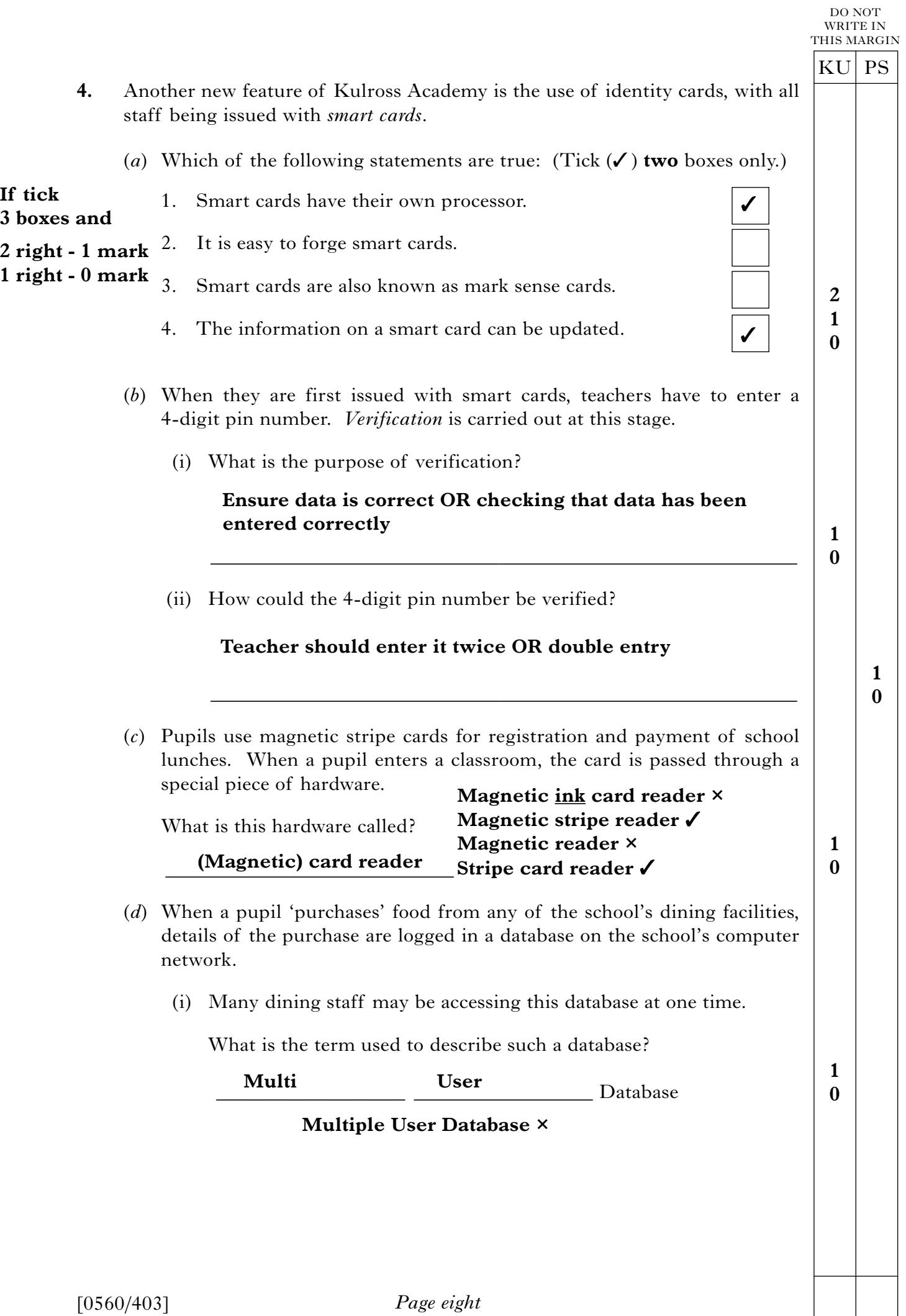

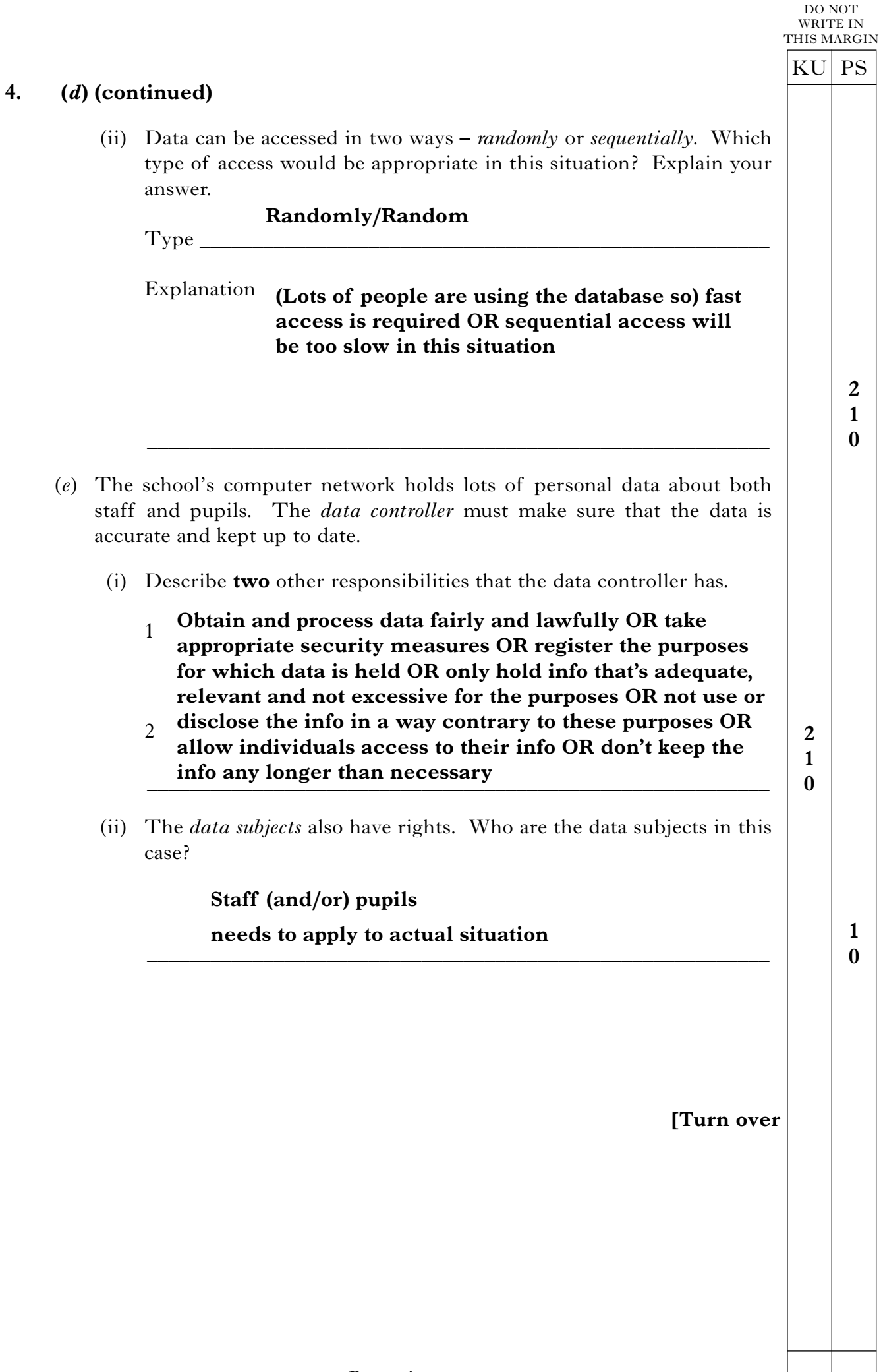

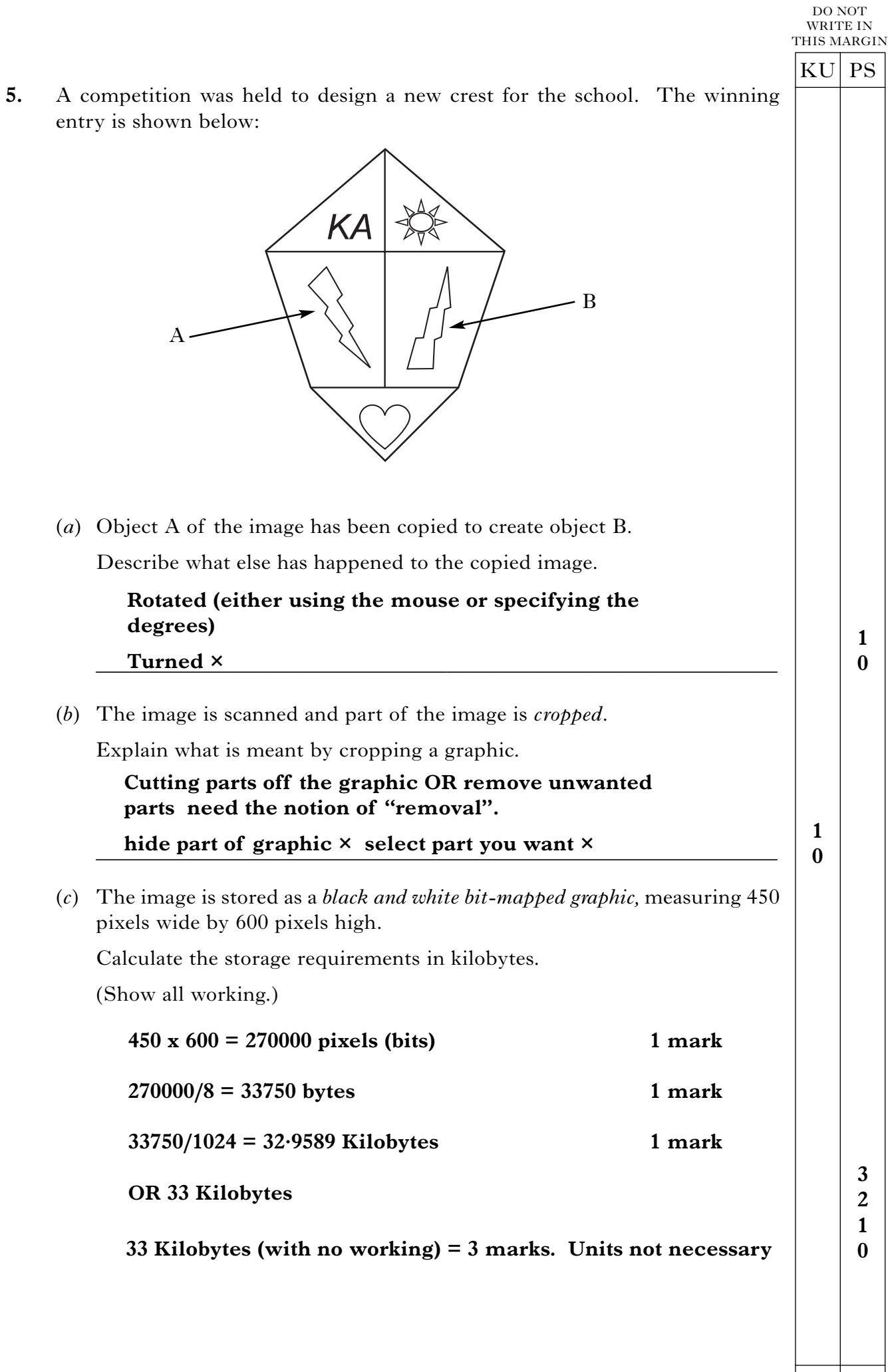

 $\mathbb{R}^n$ 

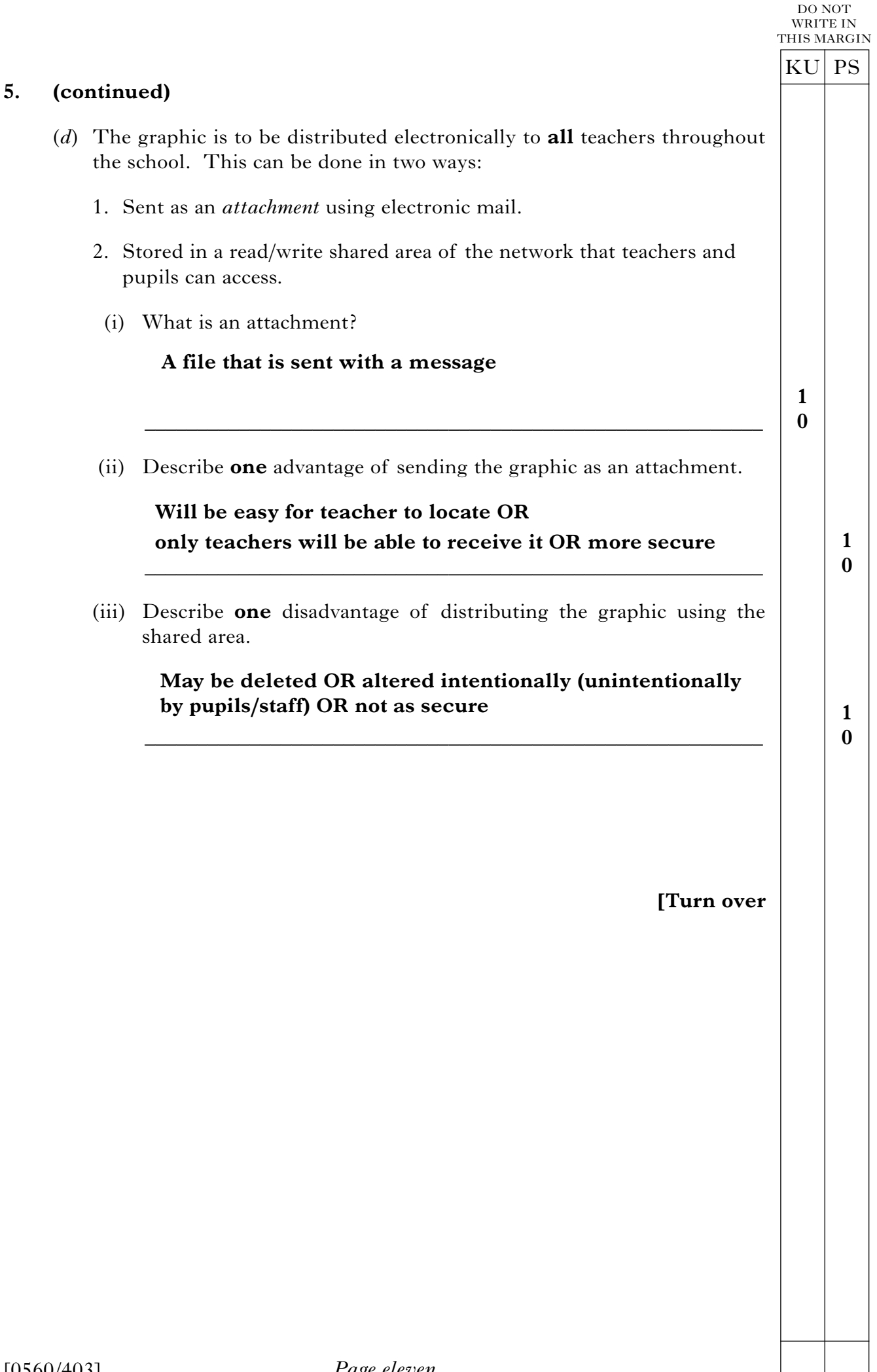

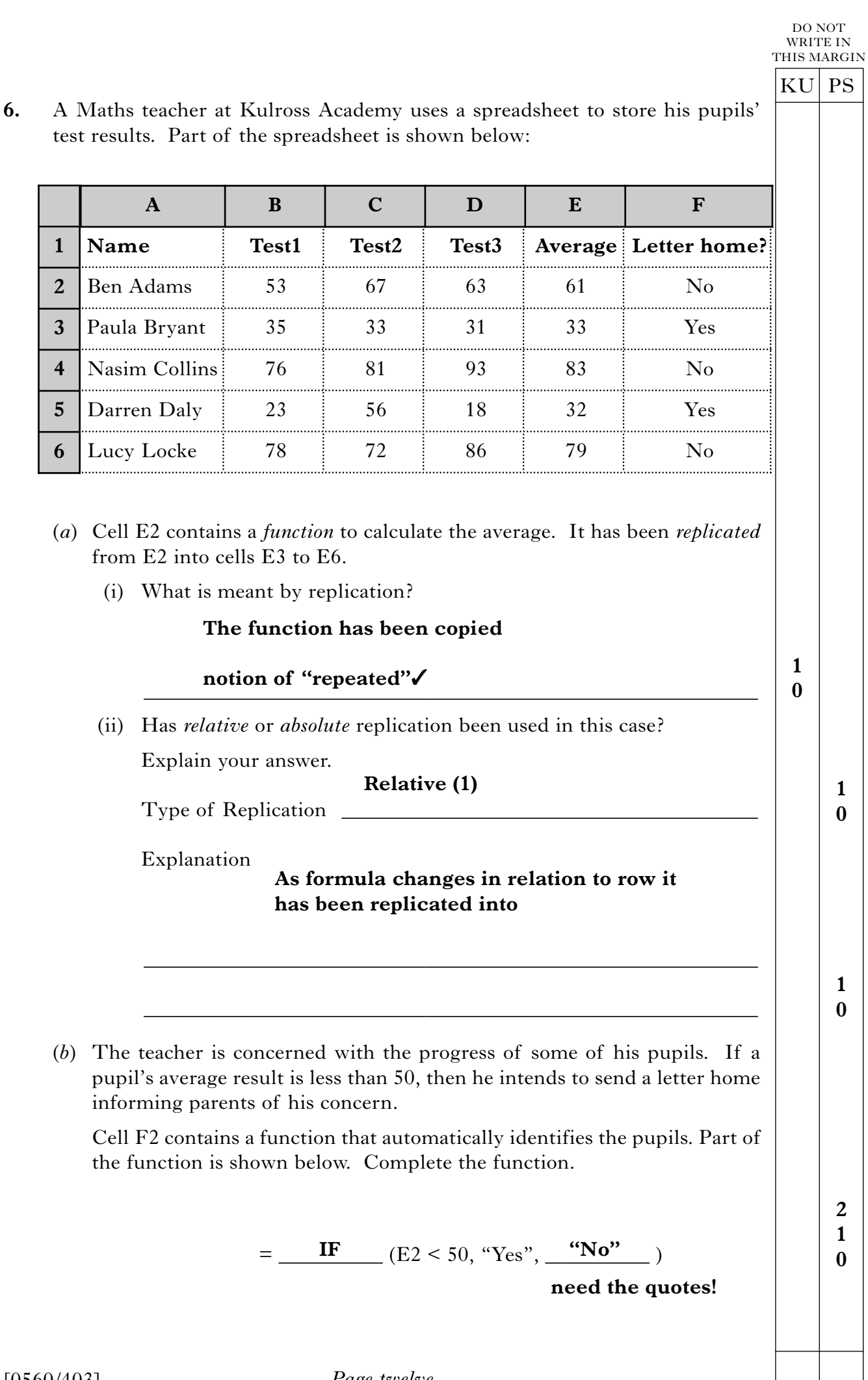

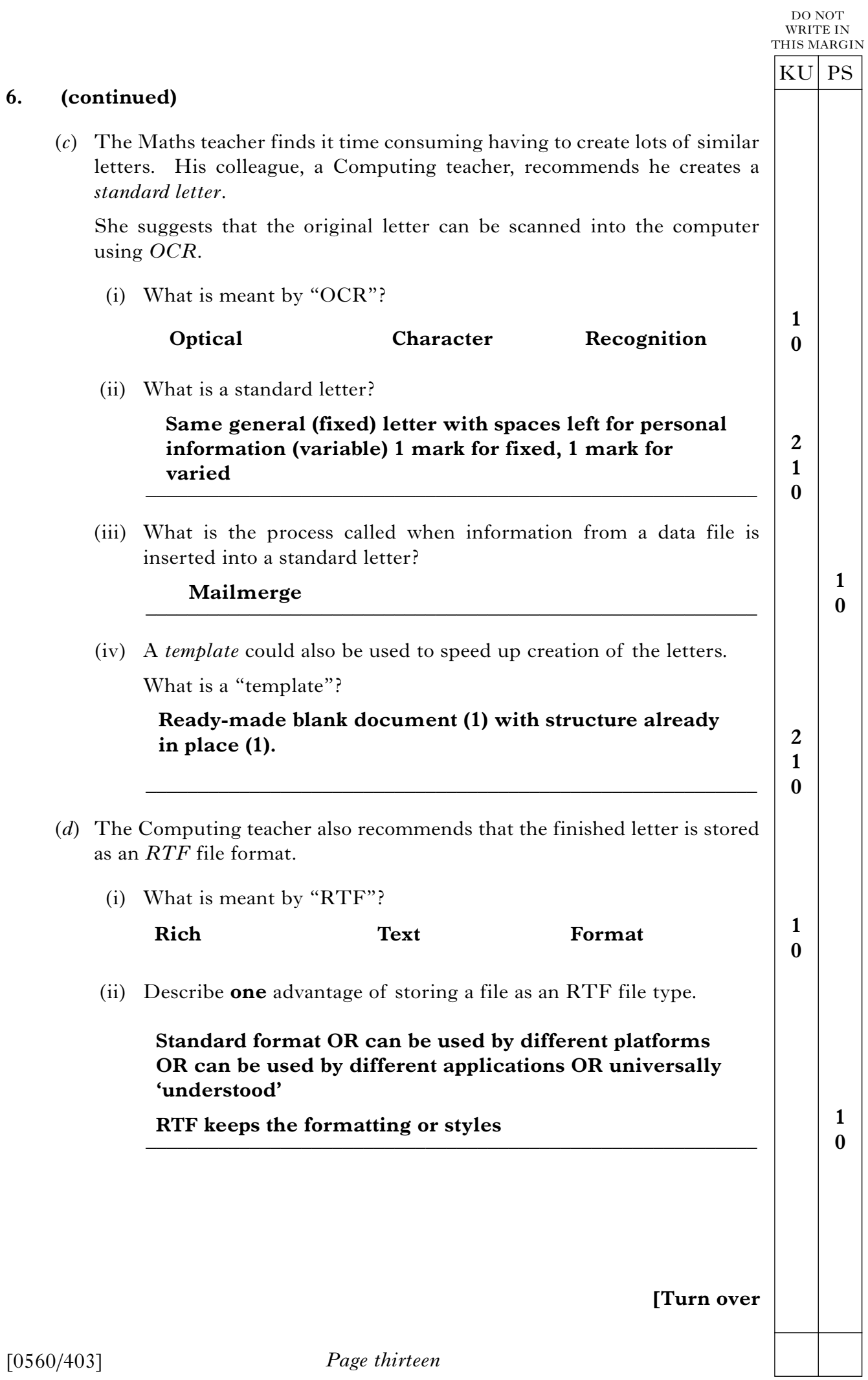

**7.** The *Network Manager* at Kulross Academy keeps a database of all computer software in the school. Part of the database is shown below.

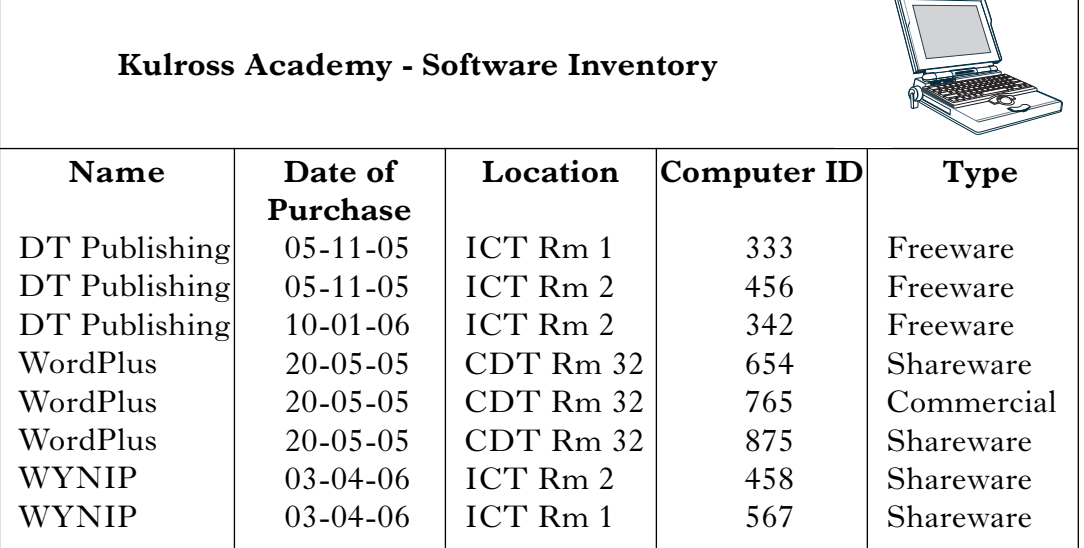

(*a*) It has been sorted, in a complex way, on three fields.

Identify the fields in the **order** in which the sort occurs. The first one has been done for you.

FIELD 1. Name

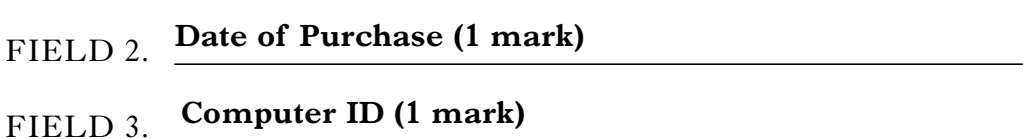

(*b*) The network manager wishes to produce a list of all Shareware that was installed before the 1 April 2006. Describe how this could be done*.*

**Complex Search OR Query OR filter (1 mark)**

*\_\_\_\_\_\_\_\_\_\_\_\_\_\_\_\_\_\_\_\_\_\_\_\_* **Type field for 'Shareware' (1 mark)**

**OR**

**(AND) Date of Purchase field for <01-04-06 (1 mark)**

**Idea of complex search must be implied for first mark**

(*c*) Many databases make use of *computed fields*. When would a computed field be used in a database?

## **When a calculation had to be performed/contains a formula or an example.**

\_\_\_\_\_\_\_\_\_\_\_\_\_\_\_\_\_\_\_\_\_\_\_\_\_\_\_\_\_\_\_\_\_\_\_\_\_\_\_\_\_\_\_\_\_\_\_\_\_\_\_\_\_\_\_\_\_\_\_\_\_\_\_

*Page fourteen*

*\_\_\_\_\_\_\_\_\_\_\_\_\_\_\_\_\_\_\_\_\_\_\_\_\_\_\_\_\_\_\_\_\_\_\_\_\_\_\_\_\_\_\_\_\_\_\_\_\_\_\_\_\_\_\_\_\_\_\_\_\_\_\_*

**0**

KU PS

DO NOT WRITE IN THIS MARGIN

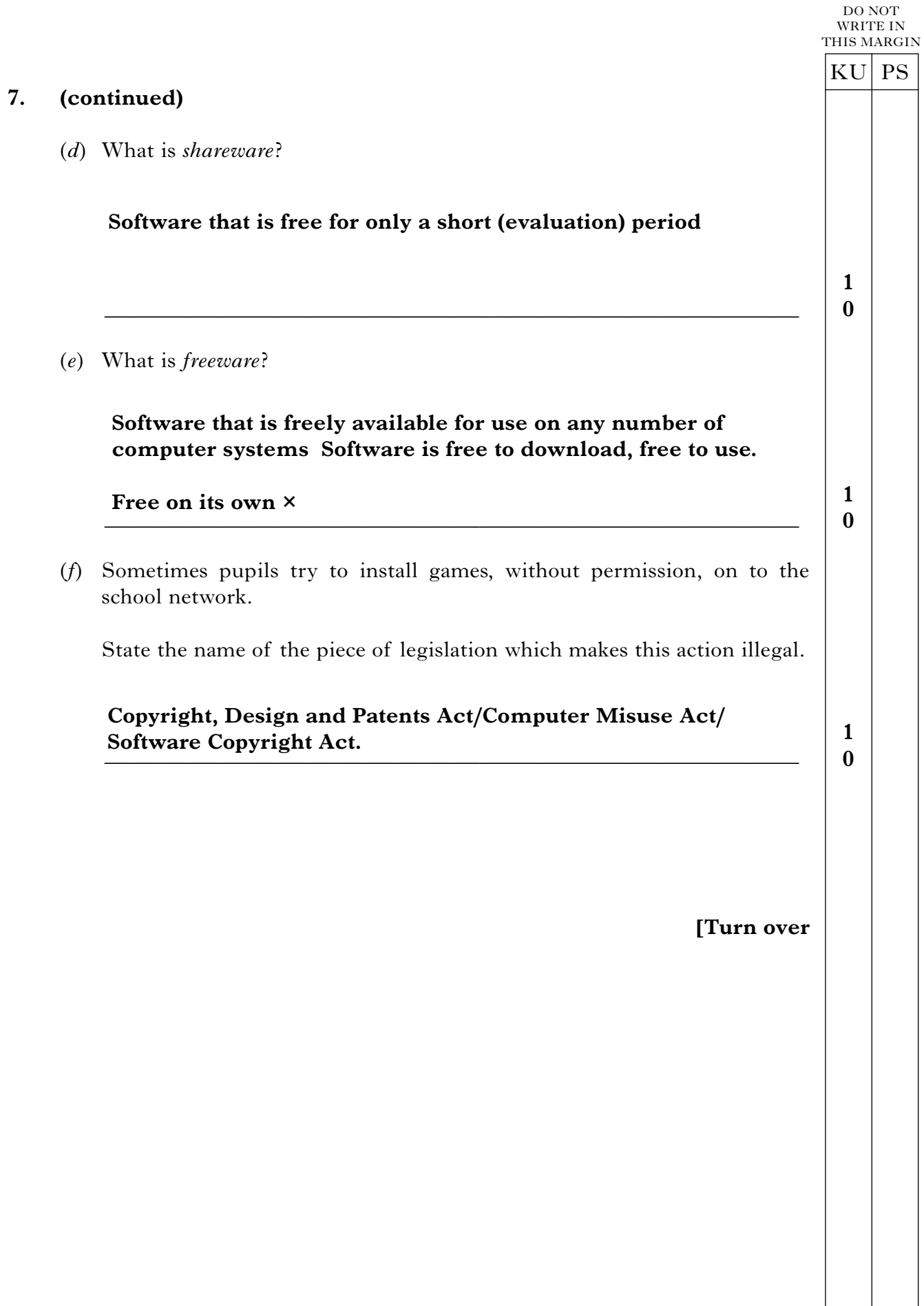

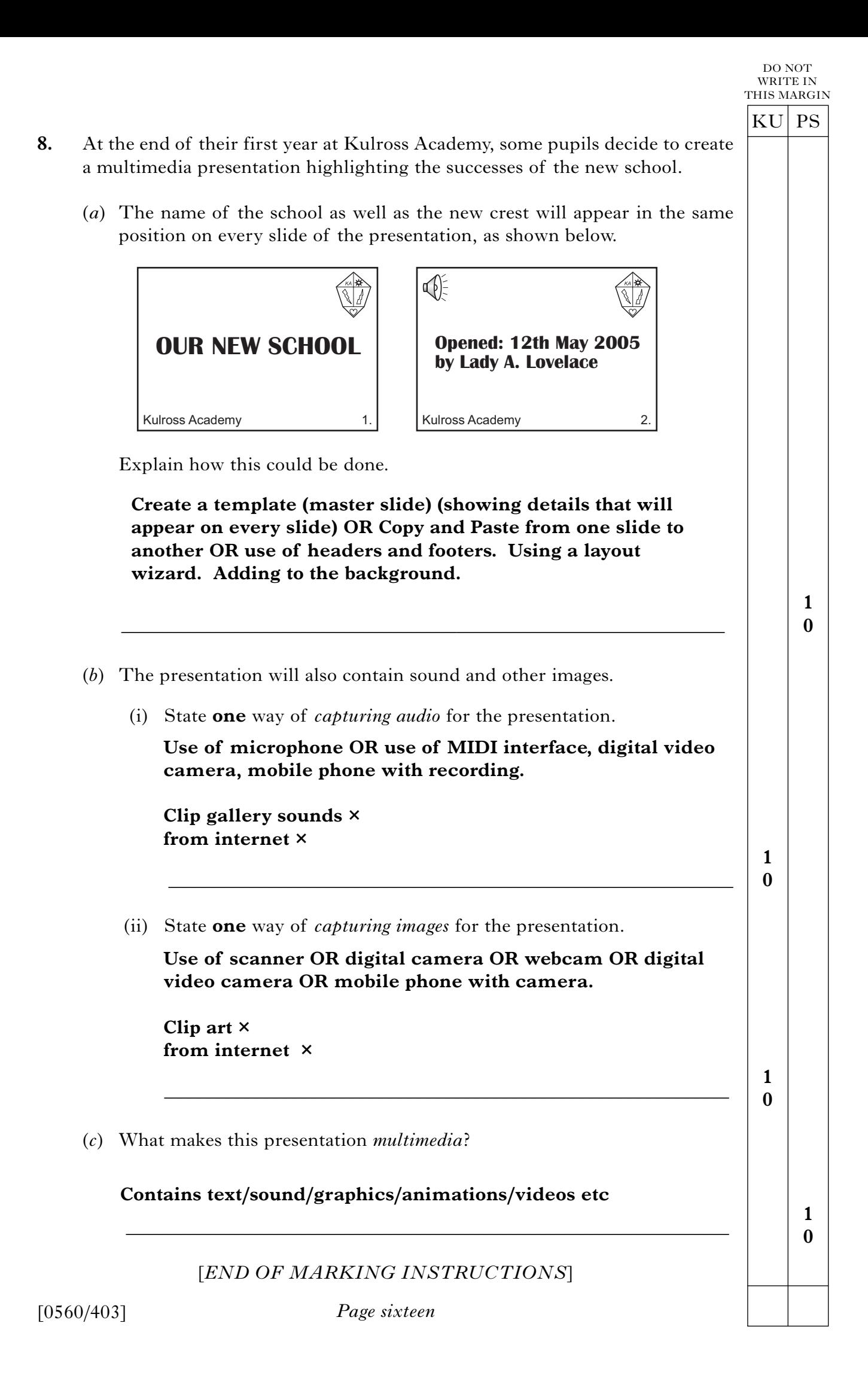